# KLIËNTE PORTAAL - "SEED ORDERS"

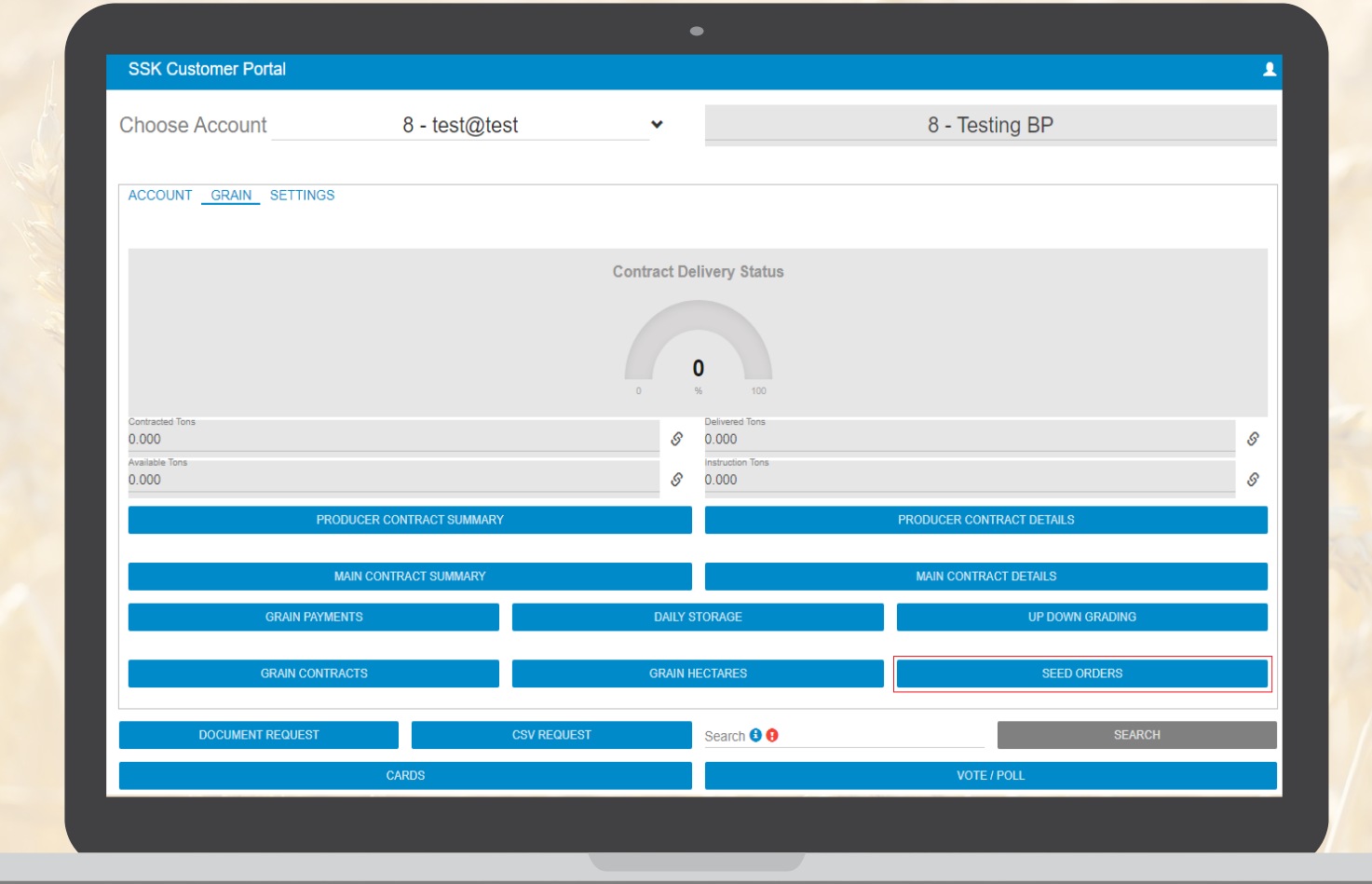

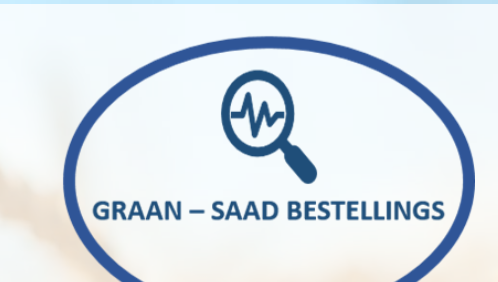

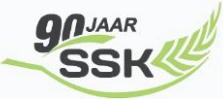

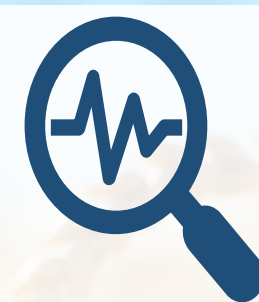

## **1. Waar kry ek die Bestel vorm?**

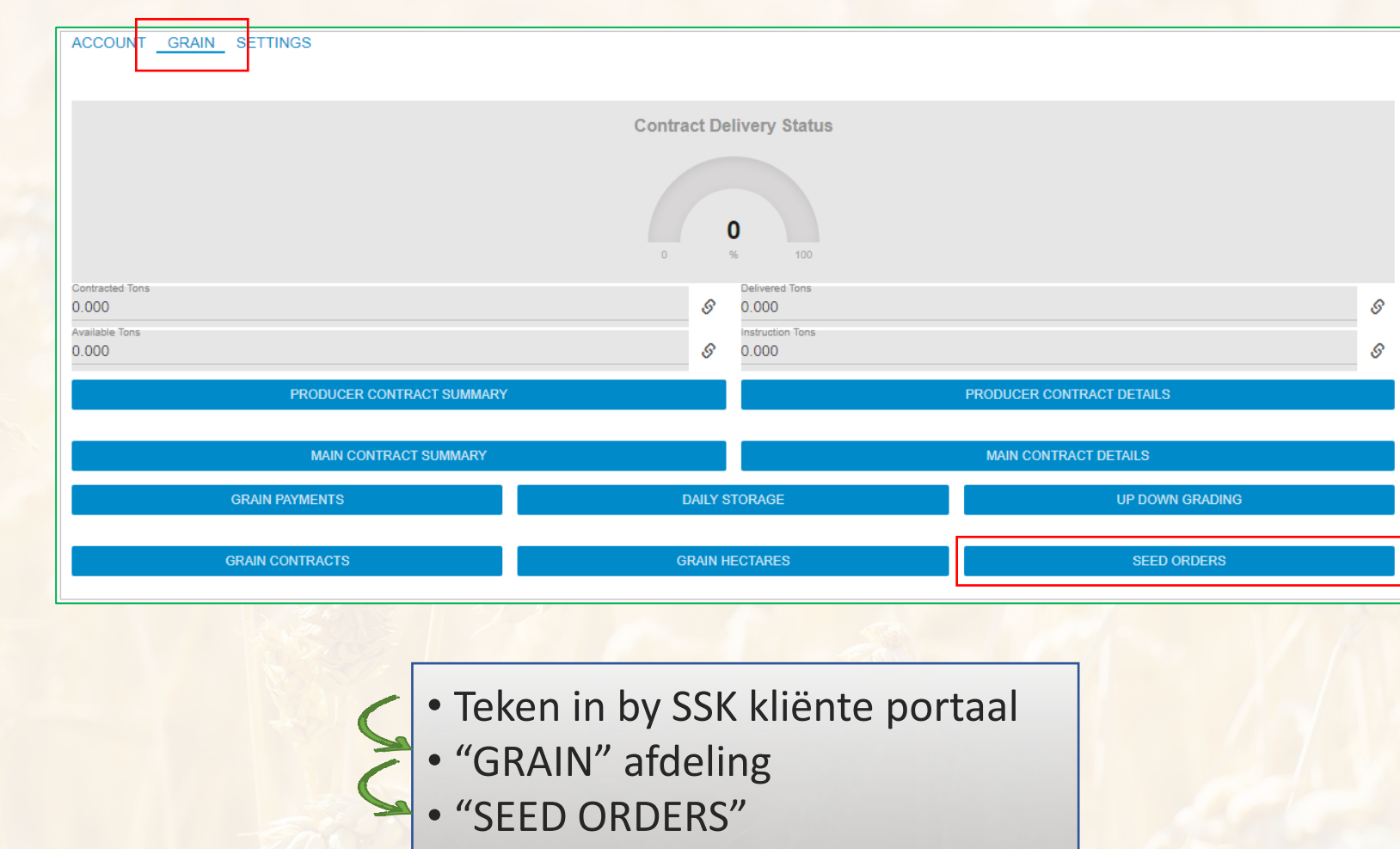

#### **2. Hoe skep ek bestellings?**

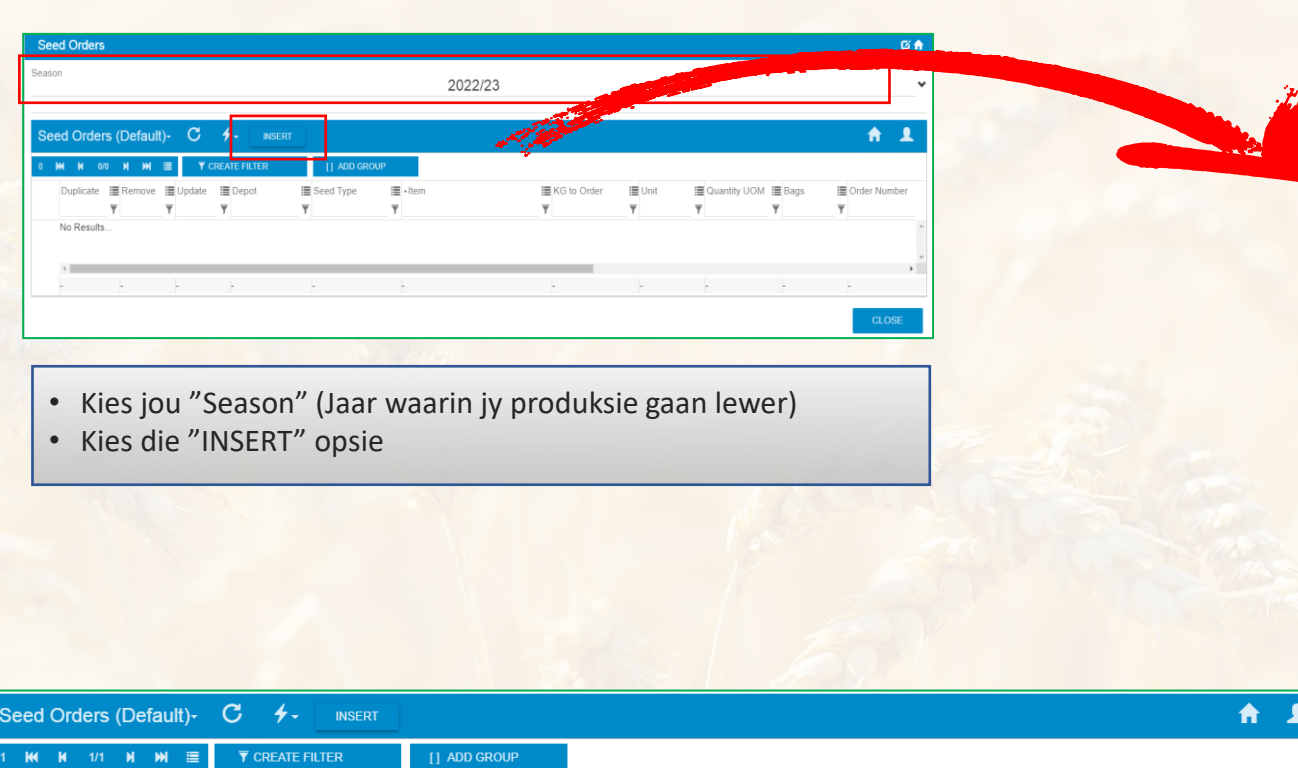

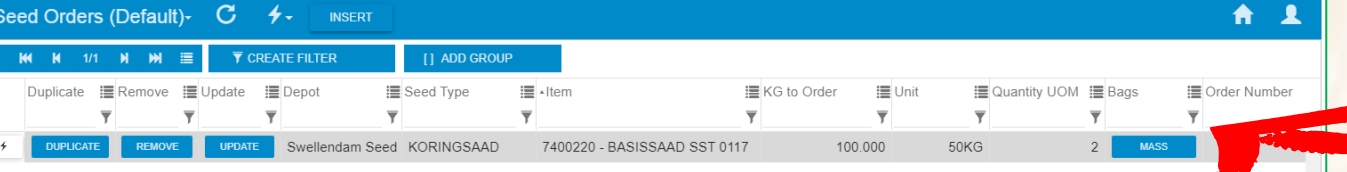

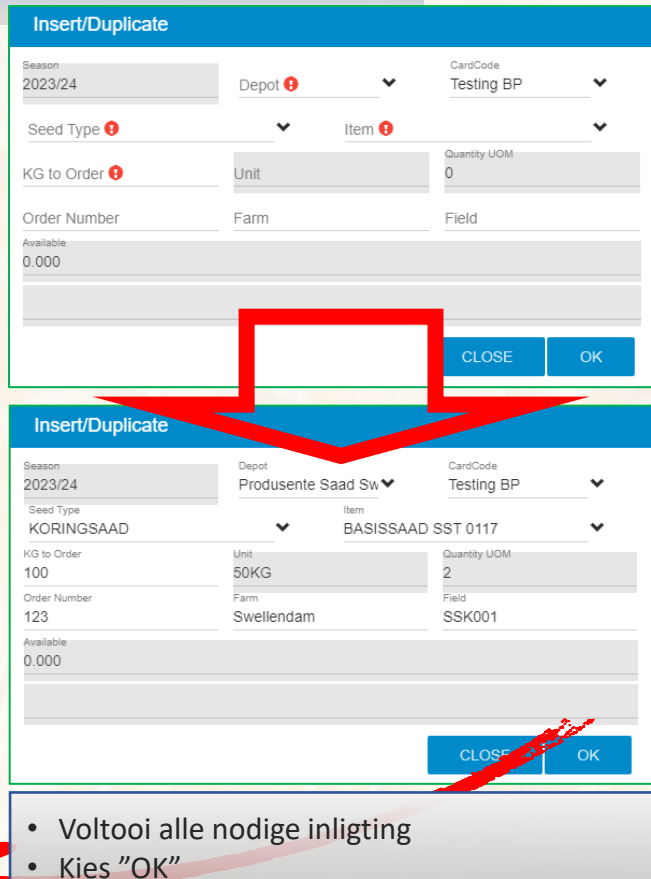

- Nuut geskepte bestelling is op die sigblad
	- "Bags" opsie sal stel na die "Default" lewerings opsie, maar kan na jou gekose opsie aangepas word per lyn
- "Duplicate", "Remove" en "Update" opsies is beskikbaar

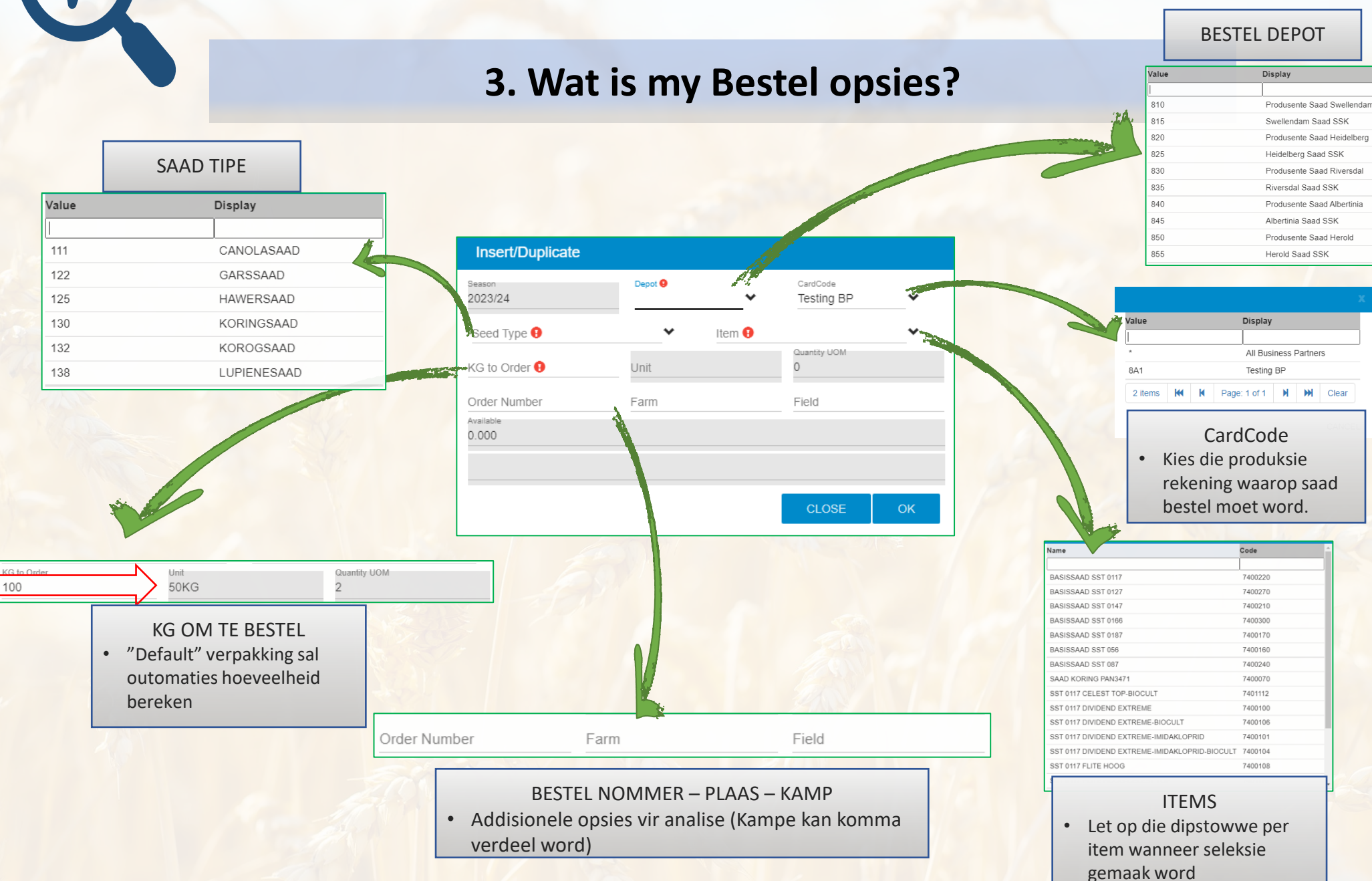

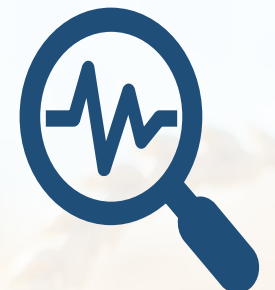

### **4. "Duplicate", "Remove" en "Update" opsie per lyn?**

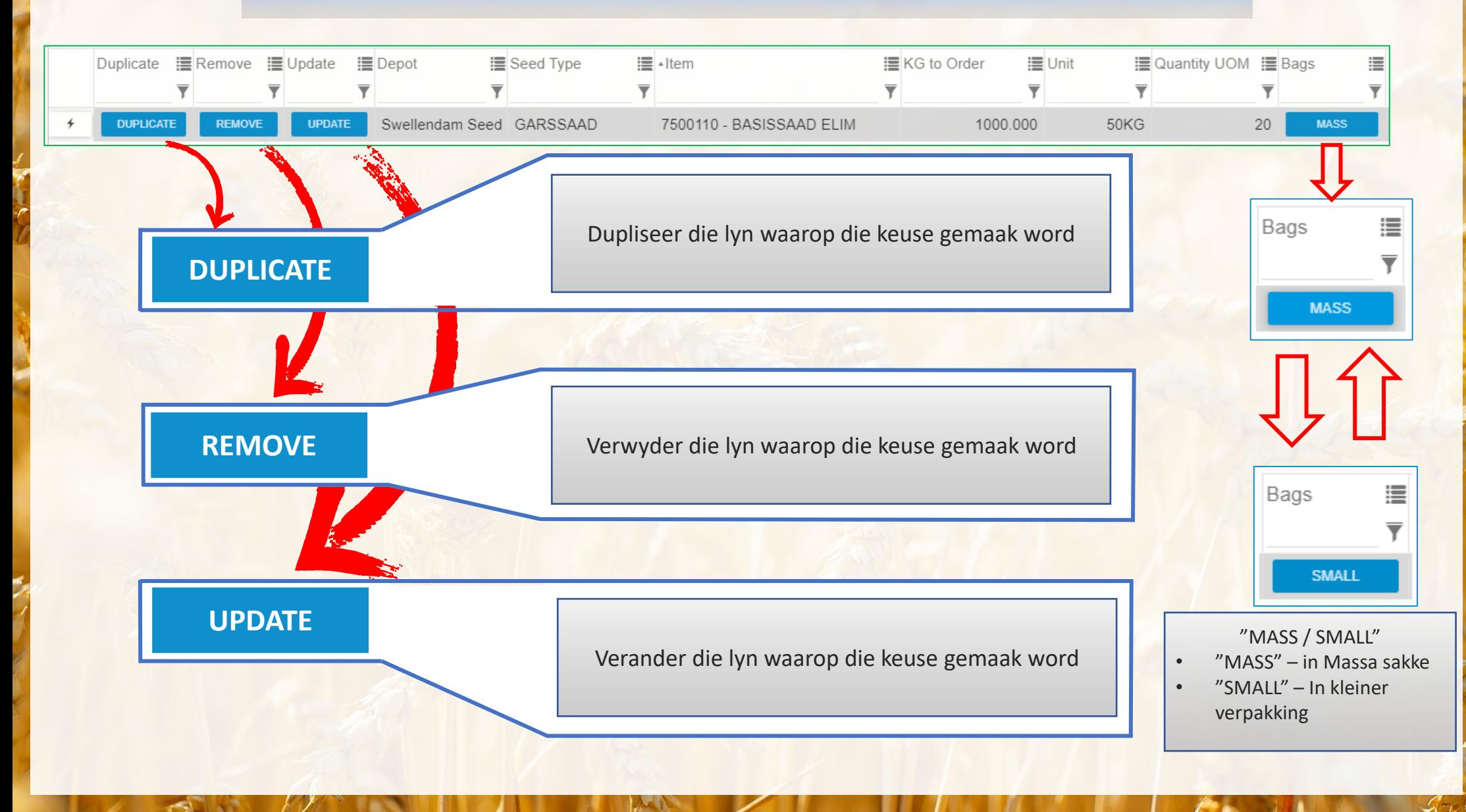